# МІНІСТЕРСТВО ОСВІТИ І НАУКИ УКРАЇНИ

# НАЦІОНАЛЬНИЙ ТЕХНІЧНИЙ УНІВЕРСИТЕТ «ХАРКІВСЬКИЙ ПОЛІТЕХНІЧНИЙ ІНСТИТУТ»

Кафедра програмної інженерії та інформаційних технологій управління  $(T_{H}$ <sub>Ha3Ba</sub>)

#### «ЗАТВЕРДЖУЮ»

Голова науково-методичної комісії

(назва комісії)

 $\langle \sim \rangle$  2018  $\gamma$ 

\_\_\_\_\_\_\_\_\_\_\_\_ \_\_\_\_\_\_\_\_\_\_\_\_\_\_\_\_\_\_\_\_\_ (підпис) (ініціали та прізвище)

# РОБОЧА ПРОГРАМА НАВЧАЛЬНОЇ ДИСЦИПЛІНИ

# СУЧАСНІ ІНТЕЛЕКТУАЛЬНІ СИСТЕМИ **АВТОМАТИЗОВАНОЇ ОБРОБКИ ІНФОРМАЦІЇ**

( назва навчальної дисципліни)

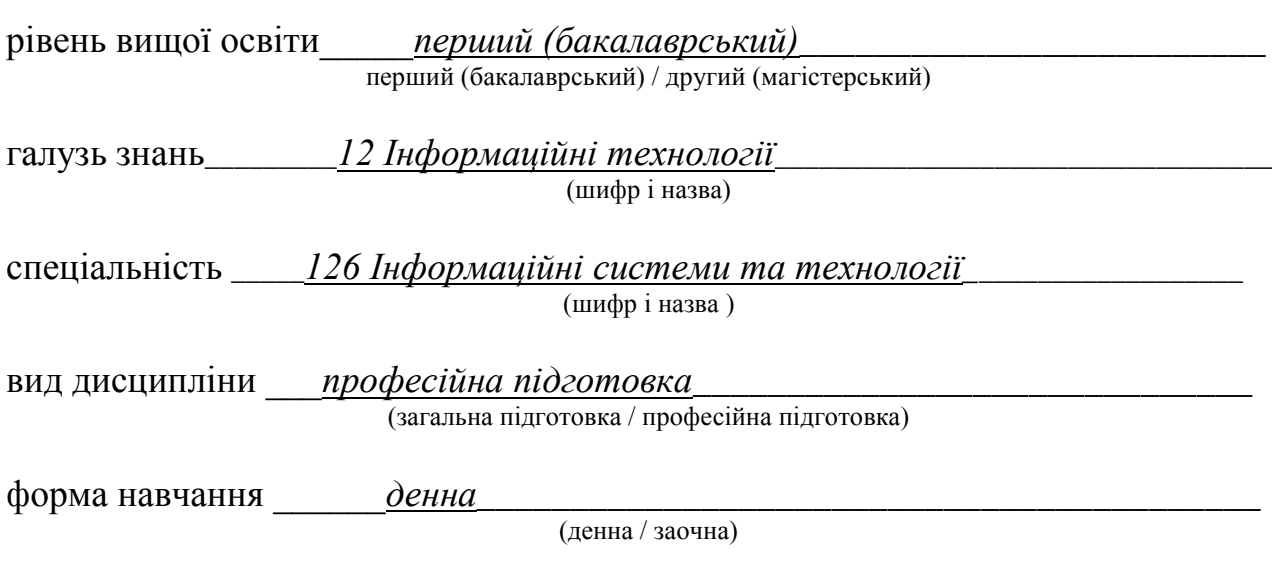

 $Xapk$ i $B - 2017$  pik

### ЛИСТ ЗАТВЕРДЖЕННЯ

#### Робоча програма з навчальної дисципліни

Сучасні інтелектуальні системи автоматизованої обробки інформації\_\_\_\_\_\_\_\_\_\_\_\_\_\_\_\_ (назва дисципліни)

Розробники:

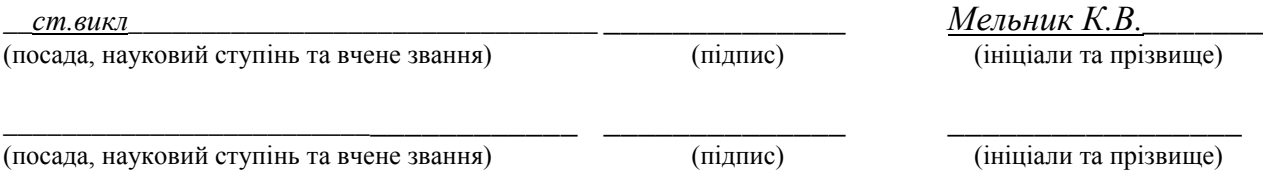

### Робоча програма розглянута та затверджена на засіданні кафедри

програмної інженерії та інформаційних технологій управління  $(ha)$ я кафедри

Протокол від « $31 \rightarrow$  серпня 2017 року №  $1$ 

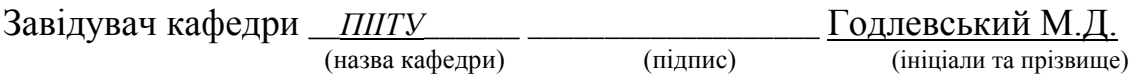

# ЛИСТ ПЕРЕЗАТВЕРДЖЕННЯ РОБОЧОЇ НАВЧАЛЬНОЇ ПРОГРАМИ

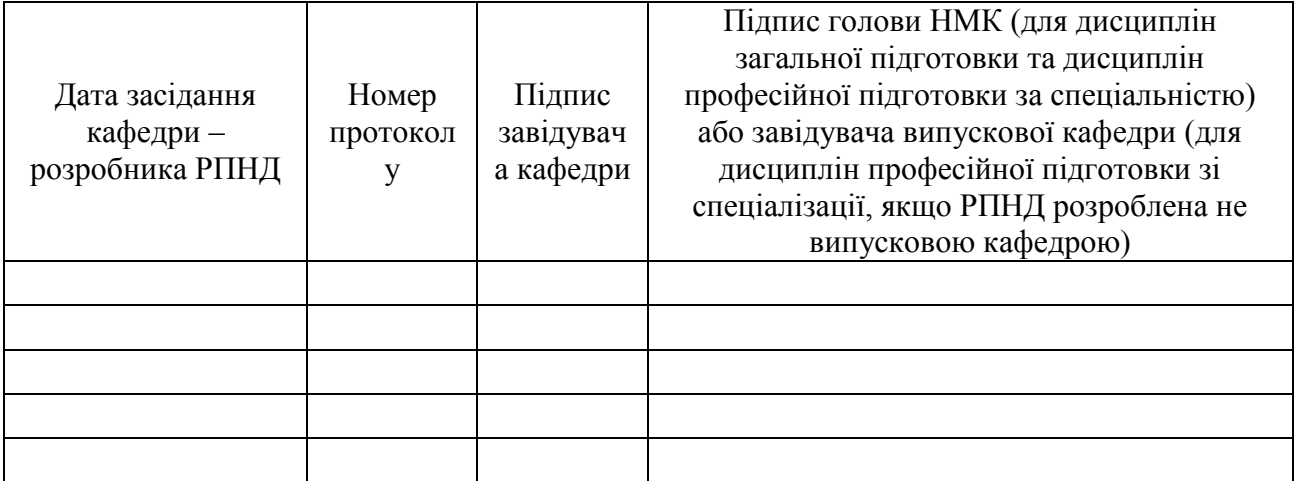

## МЕТА, КОМПЕТЕНТНОСТІ, РЕЗУЛЬТАТИ НАВЧАННЯ ТА СТРУКТУРНО-ЛОГІЧНА СХЕМА ВИВЧЕННЯ НАВЧАЛЬНОЇ ЛИСШИПЛІНИ

Мета навчальної дисципліни "Сучасні інтелектуальні системи автоматизованої обробки інформації" є надання студентам фундаментальних теоретичних знань та формування практичних навички з питань створення і використання автоматизованих систем оброблення інформації.

### Компетентності:

Загальні компетентності:

- Здатність застосовувати знання у практичних ситуаціях.
- Знання та розуміння предметної області та розуміння професійної ліяльності.
- Здатність вчитися і оволодівати сучасними знаннями.

– Здатність до пошуку, оброблення та аналізу інформації з різних джерел. Спеціальні (фахові) компетентності:

Здатність аналізувати, вибирати і застосовувати методи і засоби для обробки інформації.

### Нормативний зміст підготовки здобувачів вищої освіти, сформульований у термінах результатів навчання

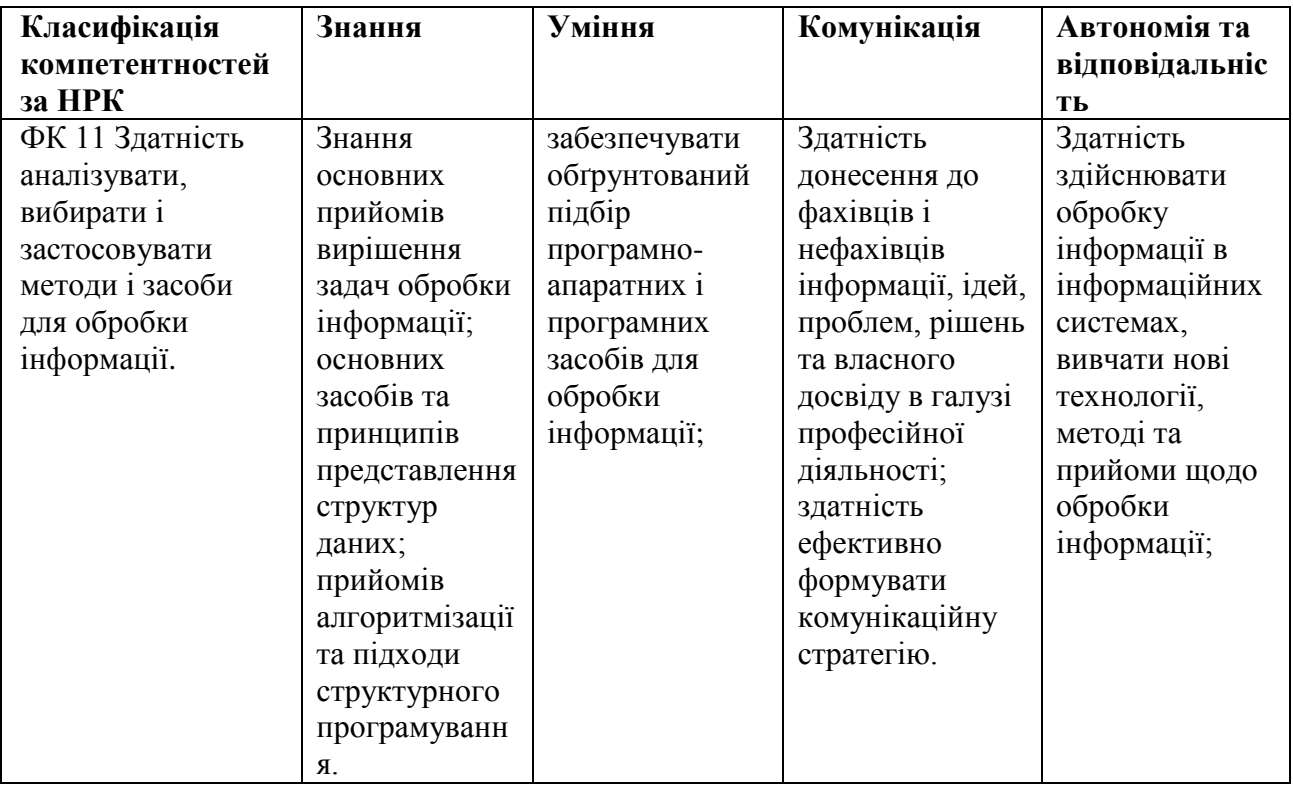

## Структурно-логічна схема вивчення навчальної дисципліни

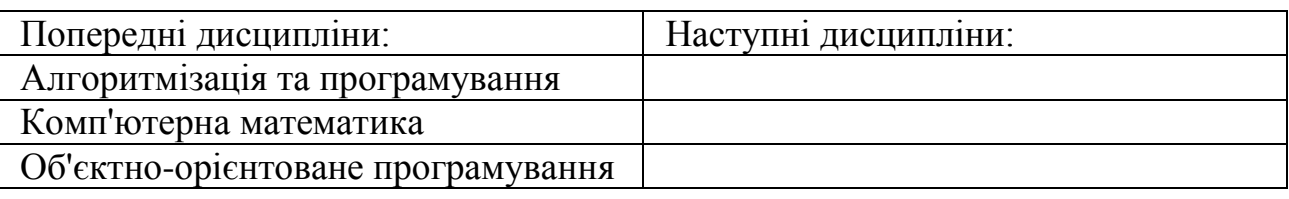

# ОПИС НАВЧАЛЬНОЇ ДИСЦИПЛІНИ

(розподіл навчального часу за семестрами та видами навчальних занять)

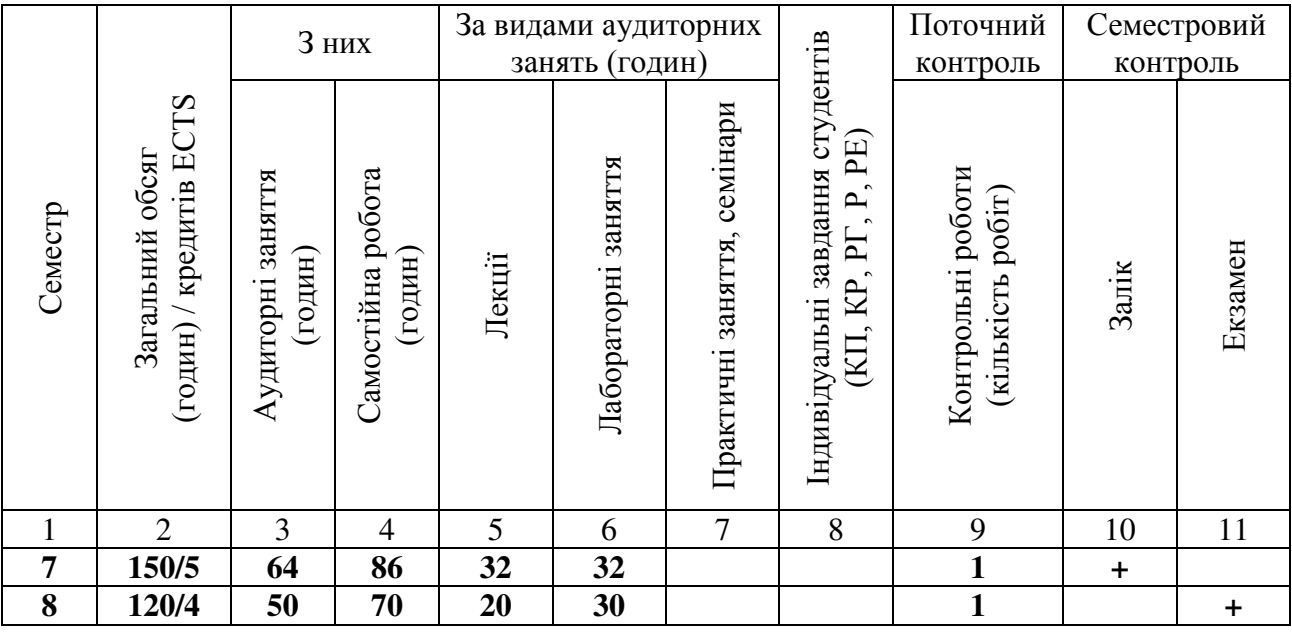

Співвідношення кількості годин аудиторних занять до загального обсягу у 7 семестрі складає 42% (%);

Співвідношення кількості годин аудиторних занять до загального обсягу у 8 семестрі складає 41%  $(%)$ 

# СТРУКТУРА НАВЧАЛЬНОЇ ДИСЦИПЛІНИ

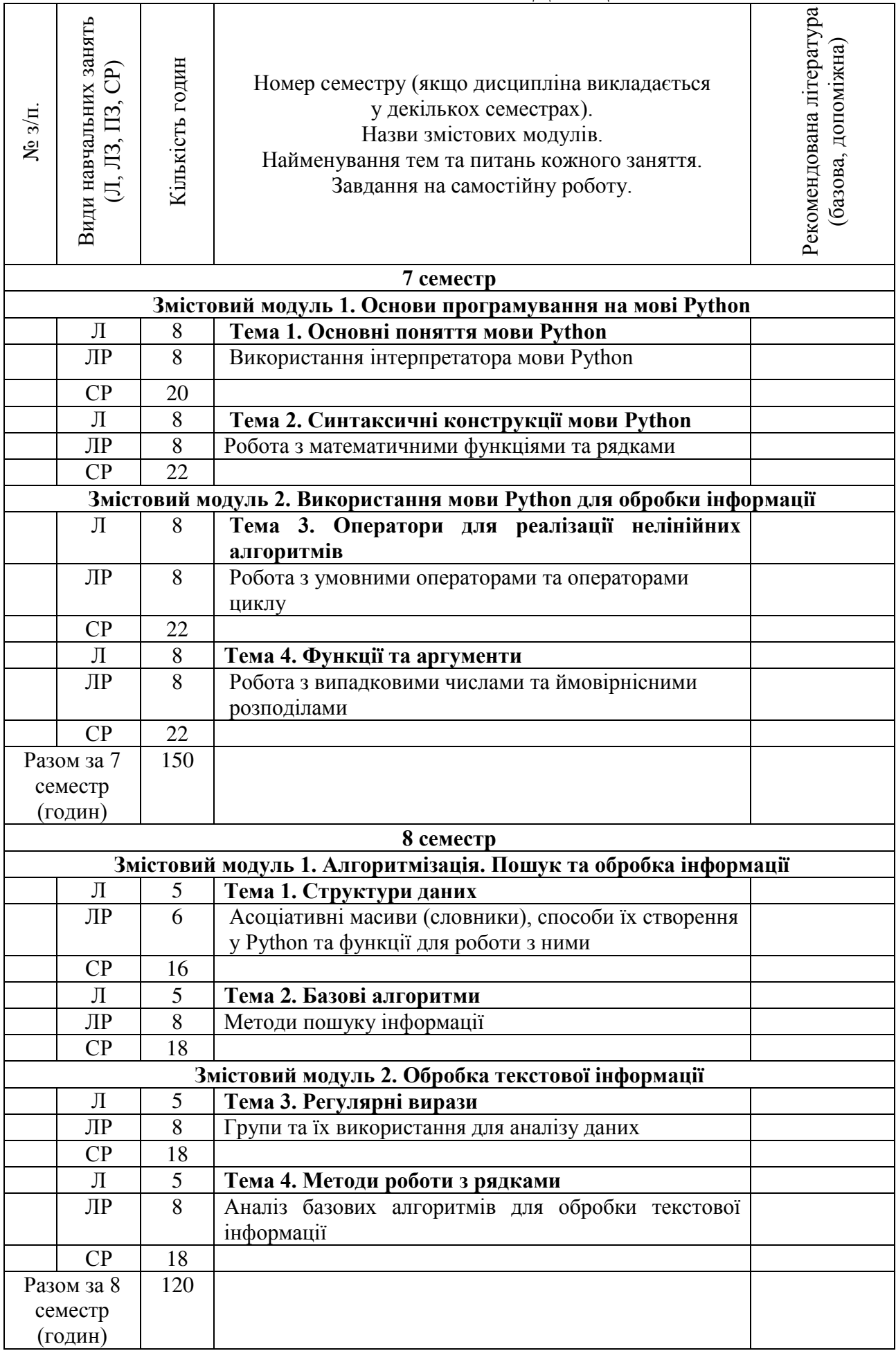

# САМОСТІЙНА РОБОТА

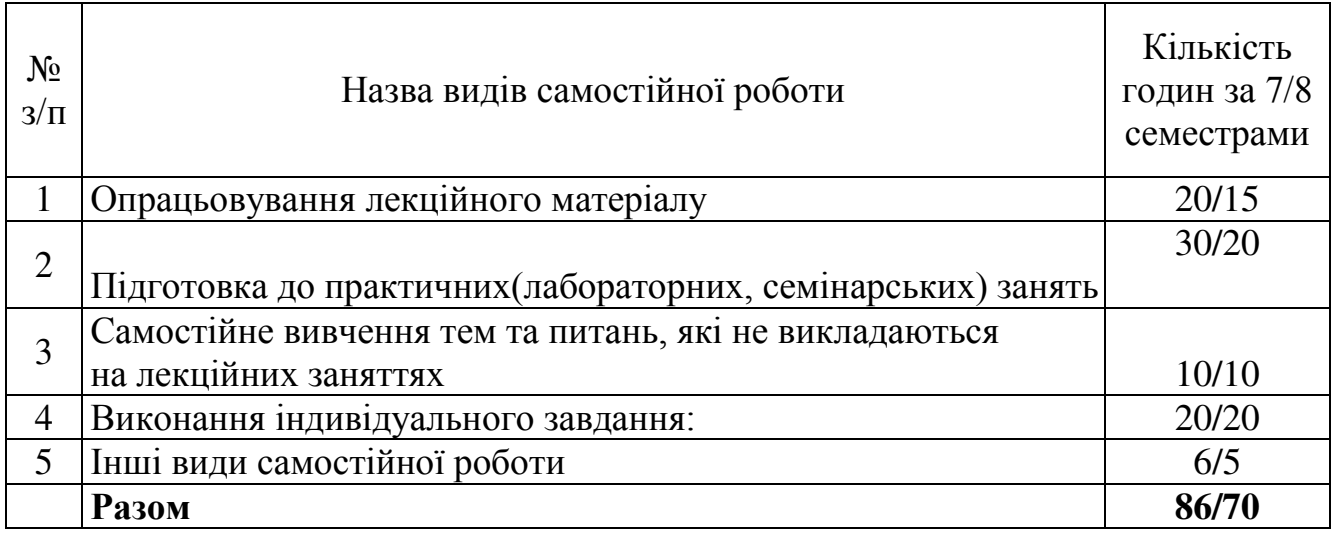

# ІНДИВІДУАЛЬНІ ЗАВДАННЯ

 $Bucmyn$  з презентацією

(вид індивідуального завдання)

- 1. Функція filter(). Приклади застосування
- 2. Функція reduce(). Приклади застосування
- 3. Документування функцій.
- 4. Створення модулів.
- 5. Використання функції dir ().
- 6. Побудова модулів у пакети.
- 7. Імпорт модулів і їх складових з пакета.
- 8. Взаємодія з файлової системою.
- 9. Модуль path.
- 10. Об'єкти і файловий введення-виведення.
- 11. Спадкування класів
- 12. Створення графічного інтерфейсу

## МЕТОДИ НАВЧАННЯ

При викладанні навчальної дисципліни для активізації навчального процесу передбачено застосування сучасних навчальних технологій, таких, як: проблемні лекції; робота в малих групах; семінари-дискусії; кейс-метод; ділові ігри.

Проблемні лекції спрямовані на розвиток логічного мислення студентів. Коло питань теми лекції обмежується двома-трьома ключовими моментами, увага студентів концентрується на матеріалі, що не знайшов широкого відображення в підручниках, використовується досвід закордонних навчальних закладів з роздаванням студентам під час лекцій друкованого матеріалу та виділенням головних висновків з питань, що розглядаються. При викладанні лекційного матеріалу студентам пропонуються питання для самостійного розмірковування. При цьому лектор задає запитання, які спонукають студента шукати розв'язання проблемної ситуації. Така система примушує студентів сконцентруватися і почати активно мислити в пошуках правильної відповіді.

На початку проведення проблемної лекції необхідно чітко сформулювати проблему, яку необхідно вирішити студентам. При викладанні лекційного матеріалу слід уникати прямої відповіді на поставлені запитання, висвітлювати лекційний матеріал таким чином, щоб отриману інформацію студент міг використовувати при розв'язанні проблеми.

**Міні-лекції** передбачають викладення навчального матеріалу за короткий проміжок часу й характеризуються значною ємністю, складністю логічних побудов, образів, доказів та узагальнень. Міні-лекції проводяться, як правило, як частина заняття-дослідження. На початку проведення міні-лекції за вказаними темами лектор акцентує увагу студентів на необхідності представити викладений лекційний матеріал у так званому структурно-логічному вигляді. На розгляд виносяться питання, які зафіксовані у плані лекцій, але викладаються вони стисло. Лекційне заняття, проведене у такий спосіб, пробуджує у студента активність та увагу при сприйнятті матеріалу, а також спрямовує його на використання системного підходу при відтворенні інформації, яку він одержав від викладача. Проблемні лекції та міні-лекції доцільно поєднувати з такою формою активізації навчального процесу, як робота в малих групах.

Робота в малих групах дає змогу структурувати лекційні або лабораторні заняття за формою і змістом, створює можливості для участі кожного студента в роботі за темою заняття, забезпечує формування особистісних якостей та досвіду соціального спілкування. Після висвітлення проблеми (при використанні проблемних лекцій) або стислого викладання матеріалу (при використанні міні-лекцій) студентам пропонується об'єднуватися у групи по 5-6 осіб та презентувати наприкінці заняття своє бачення та сприйняття матеріалу.

8

Презентації – виступи перед аудиторією, що використовуються для представлення певних досягнень, результатів роботи групи, звіту про виконання індивідуальних завдань. Однією з позитивних рис презентації та її переваг при використанні в навчальному процесі є обмін досвідом, який здобули студенти при роботі у певній малій групі.

**Лабораторні заняття (з елементами семінарської дискусії)** дозволяють формувати у студентів навички особистого експериментального дослідження фізичних процесів що відбуваються під час роботи компонентів операційної системи, проводити аналіз умов її функціонування, а також розробляти нові елементи та системні компоненти відповідно до вимог, що пред'являються до них, узагальнювати отримані результати, формулювати висновки та думки, вести подальший обмін думками та поглядами з іншими учасниками щодо отриманих результатів досліджень з даної теми, а також розвивають творче мислення, допомагають формувати погляди і переконання, вчать об'єктивно оцінювати результати і пропозиції опонентів, критично підходити до власних результатів та поглядів.

Ділові та рольові ігри – форма активізації студентів, за якої вони задіяні в процесі інсценізації певної виробничої ситуації у ролі безпосередніх учасників подій. Наприклад, при проведенні лабораторного заняття за темою" Безпечність персональних конфіденціальних даних на базі секретного диску та захищеної електронної пошти PGP " слід поділити аудиторію на групи, кожній з яких дати завдання використовуючи поштові протоколи.

Кейс-метод – метод аналізу конкретних ситуацій, який дає змогу наблизити процес навчання до реальної практичної діяльності спеціалістів і передбачає розгляд виробничих, управлінських та інших ситуацій, складних конфліктних випадків, проблемних ситуацій, інцидентів у процесі вивчення навчального матеріалу.

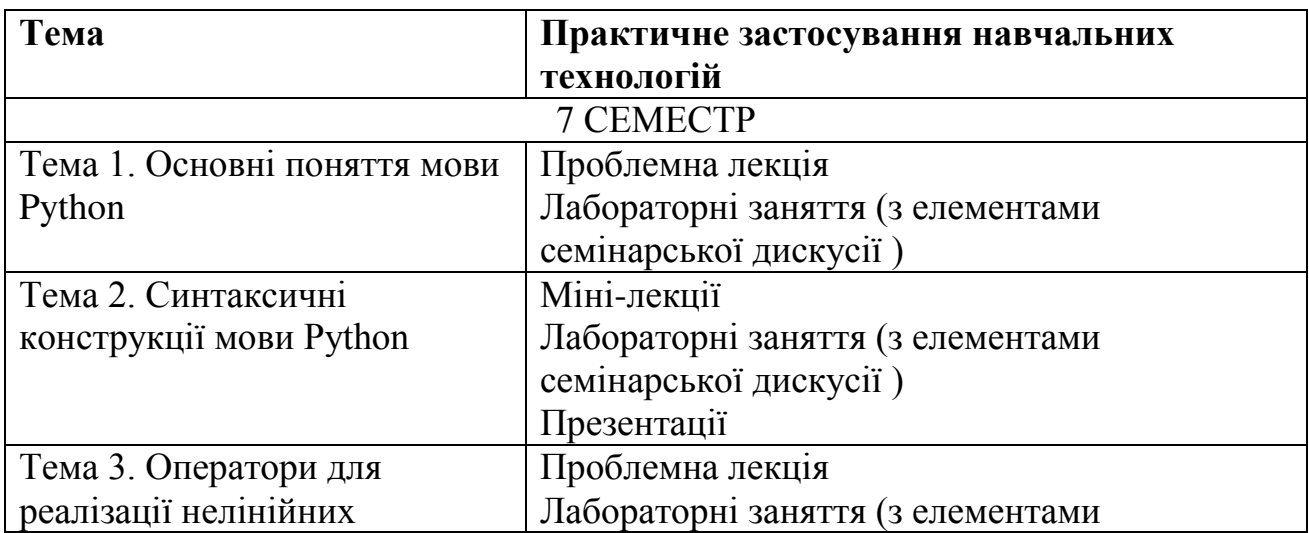

Розподіл форм та методів активізації процесу навчання за темами навчальної дисципліни

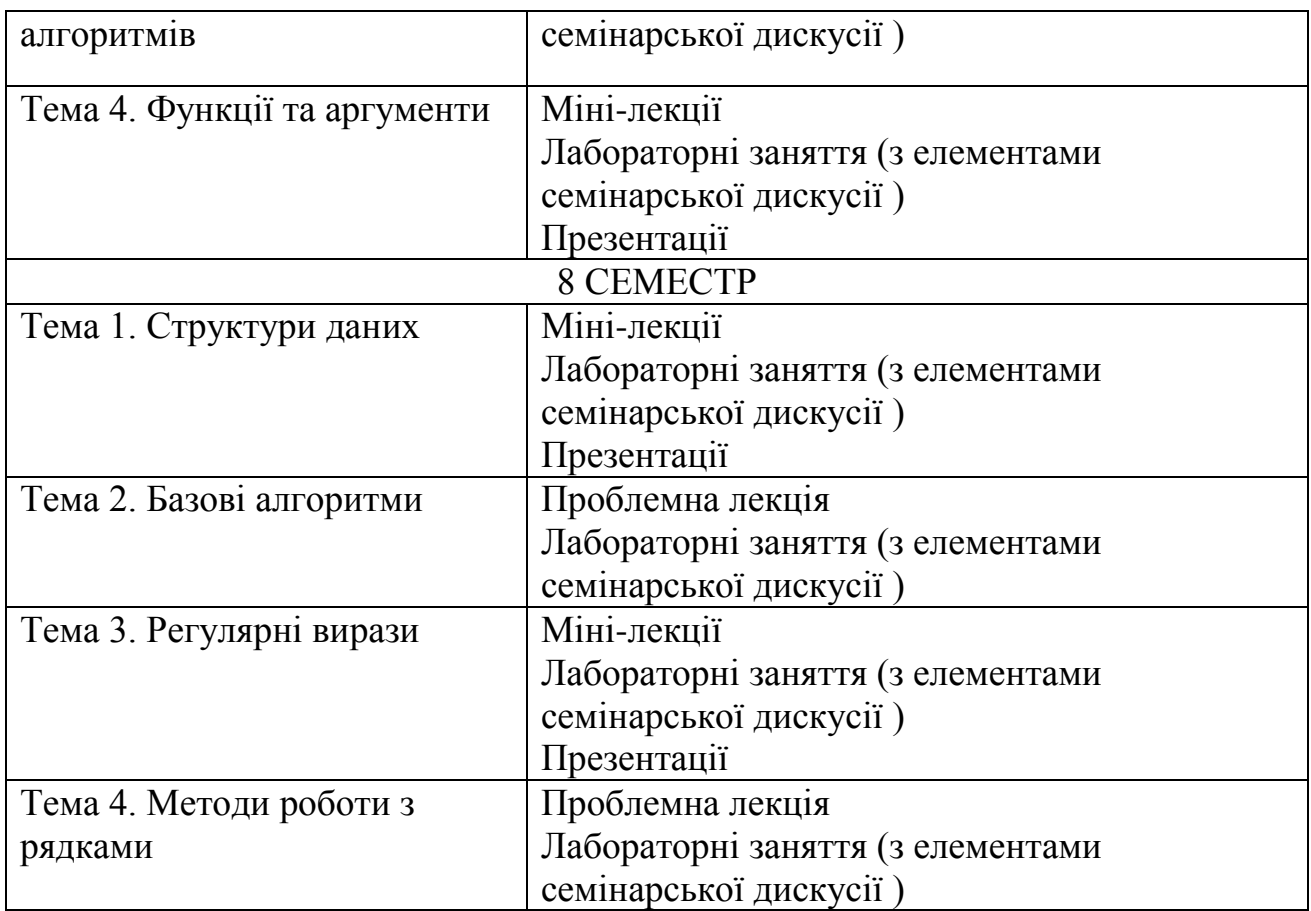

### МЕТОДИ КОНТРОЛЮ

Система оцінювання знань, вмінь та навичок студентів передбачає виставлення оцінок за усіма формами проведення занять. Перевірка та оцінювання знань студентів може проводитись у таких формах:

1. Оцінювання роботи студентів у процесі лабораторних занять.

- 2. Проведення проміжного контролю.
- з. Проведення модульного контролю.

Загальна модульна оцінка складається з поточної оцінки, яку студент отримує під час лабораторних занять та оцінки за виконання модульної контрольної роботи.

Загальна оцінка з дисципліни визначається як середнє арифметичне модульних оцінок.

#### Порядок поточного оцінювання знань студентів

Поточне оцінювання здійснюється під час проведення лабораторних занять і має на меті перевірку рівня підготовленості студента до виконання конкретної роботи. Об'єктами поточного контролю є:

1) активність та результативність роботи студента протягом семестру над вивченням програмного матеріалу дисципліни; відвідування занять;

2) виконання проміжного контролю;

3) виконання модульного контрольного завдання.

## Контроль систематичного виконання самостійної роботи та активності на лабораторних заняттях

Оцінювання проводиться за 5-бальною шкалою за такими критеріями: 1) розуміння, ступінь засвоєння теорії та методології проблем, що розглядаються;

2) ступінь засвоєння матеріалу дисципліни;

3) ознайомлення з рекомендованою літературою, а також із сучасною літературою з питань, що розглядаються;

4) уміння поєднувати теорію з практикою при розгляді виробничих ситуацій, розв'язанні задач, проведенні розрахунків при виконанні завдань, винесених для самостійного опрацювання, та завдань, винесених на розгляд в аудиторії;

5) логіка, структура, стиль викладу матеріалу в письмових роботах і при виступах в аудиторії, вміння обґрунтовувати свою позицію, здійснювати узагальнення інформації та робити висновки.

Оцінка "відмінно" ставиться за умови відповідності виконаного завдання студента або його усної відповіді до всіх п'яти зазначених критеріїв.

Відсутність тієї чи іншої складової знижує оцінку на відповідну кількість балів.

При оцінюванні практичних завдань увага приділяється також їх якості та самостійності, своєчасності здачі виконаних завдань викладачу (згідно з графіком навчального процесу). Якщо якась із вимог не буде виконана, то оцінка буде знижена.

#### Проміжний модульний контроль

Проміжний модульний контроль рівня знань передбачає виявлення опанування студентом матеріалу лекційного модуля та вміння застосовувати його для вирішення практичної ситуації і проводиться у вигляді контрольної роботи за темами 1-го або 2-го модулю.

#### Проведення модульного контролю

Модульний контроль здійснюється та оцінюється за допомогою проведення контрольної роботи за всіма темами дисципліни.

Підсумкова оцінка з дисципліни розраховується як середня з кількох складових, що враховує оцінки кожного виду контролю (дві оцінки за результатами поточного модульного контролю, оцінку за курсовий проект і підсумкову контрольну роботу).

1

# РОЗПОДІЛ БАЛІВ, ЯКІ ОТРИМУЮТЬ СТУДЕНТИ, ТА ШКАЛА ОЦІНЮВАННЯ ЗНАНЬ ТА УМІНЬ (НАЦІОНАЛЬНА ТА ECTS)

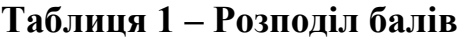

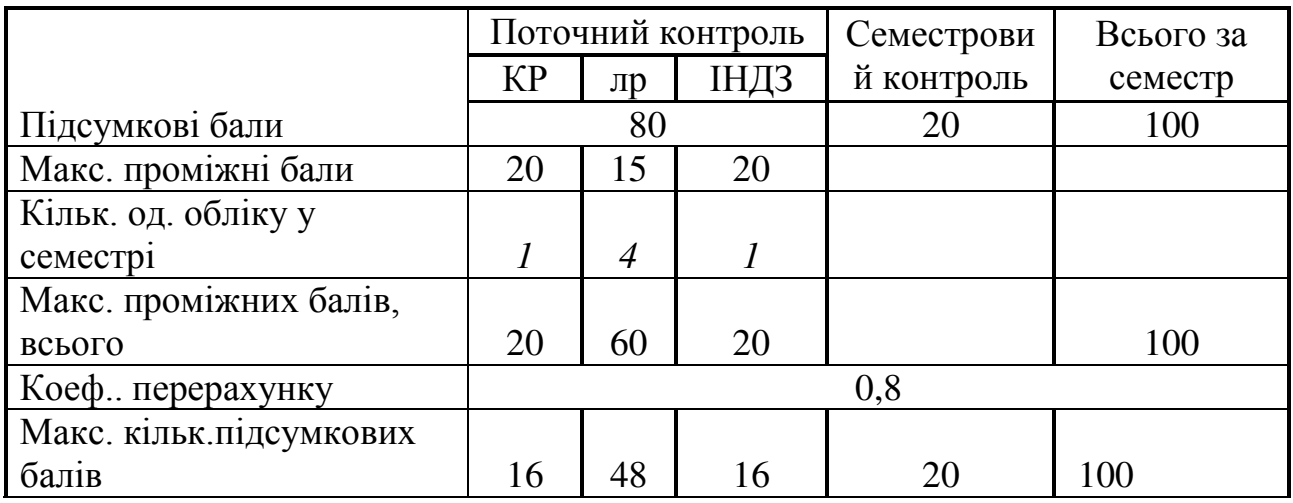

#### Таблиця 2 – Шкала оцінювання знань та умінь: національна та ЄКТС

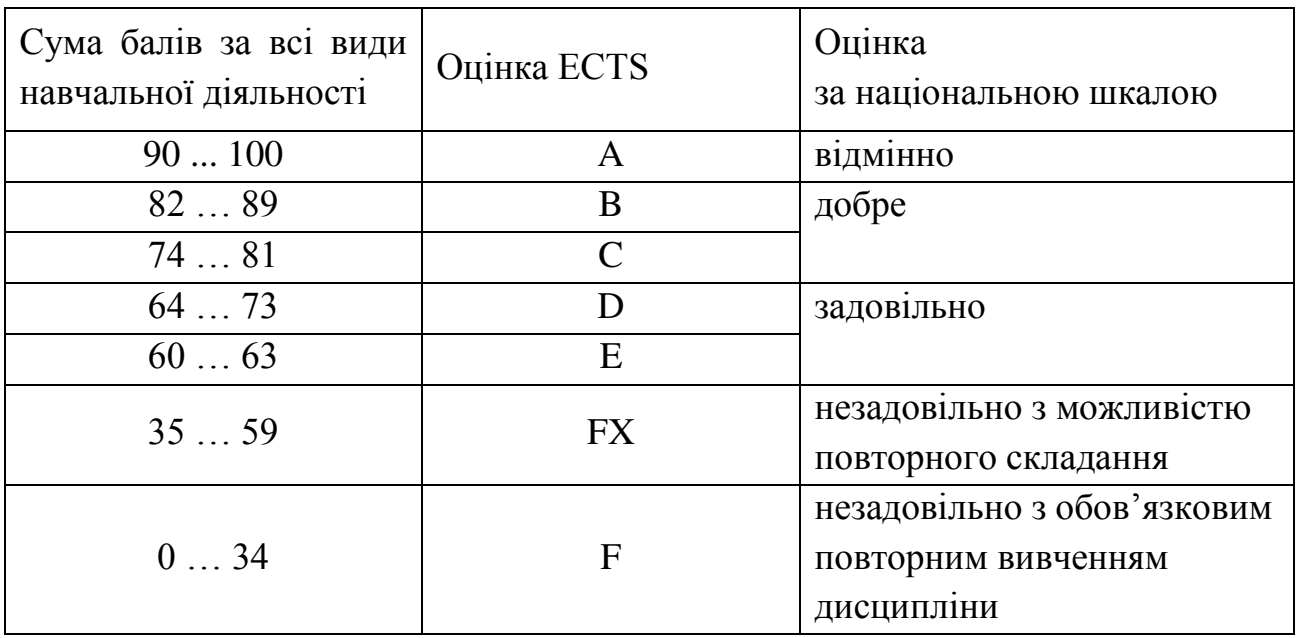

### РЕКОМЕНДОВАНА ЛІТЕРАТУРА

1. Доусон М. Программируем на Python. – СПб.: Питер, 2014. – 416 с.

2. Лутц М. Изучаем Python, 4-е издание. – Пер. с англ. – СПб.: Символ-Плюс, 2011. – 1280 с.

- 3. Пилгрим Марк. Погружение в Python 3 (Dive into Python 3 на русском)
- 4. Хахаев И.А. Практикум по алгоритмизации и программированию на Python. – М.: Альт Линукс, 2010. — 126 с. (Библиотека ALT Linux).
- 5. Мак $\Gamma$ рат, М. Программирование на Python для начинающих / М. МакГрат. – М.: Эксмо, 2015. – 192 с.
- 6. Саммерфилд, М. Программирование на Python 3. Подробное руководство / М. Саммерфилд. - СПб.: Символ-плюс, 2015. – 608 с.
- 7. Томас Кормен, Чарльз Лейзерсон, Рональд Ривест, Клиффорд Штайн. Алгоритмы: построение и анализ. Вильямс: М., 2011.
- 8. Джеффри Фридл. Регулярные выражения (3-е издание). Символплюс: М., 2008.

## ДОПОМІЖНА ЛІТЕРАТУРА

1. Языки программирования [Электронный ресурс]: второе высшее образование дома. – Электрон. дан. – Москва: Интернет университет информационных технологий: Новый диск, 2006.

2. Сузи Р. А. Язык программирования Python: учеб. пособие / Р. А. Сузи. Москва: БИНОМ. Лаборатория знаний: Интернет-Университет Информационных Технологий, 2006 – 326 с.

3. Прохоренок Н. A. Python 3 и PyQt. Разработка приложений. –  $C<sub>II</sub>$   $\ddot{\text{c}}$  BHV, 2012. – 704 c.

# **ІНФОРМАЦІЙНІ РЕСУРСИ В ІНТЕРНЕТІ**

- 1. <http://docs.python.org/>
- 2. <http://python-rutour.rhcloud.com/>
- 3. <http://www.diveintopython3.net/>
- 4. <https://learnpythonthehardway.org/>
- 5. <https://www.stavros.io/tutorials/python/>
- 6. <http://pyvideo.org/>

15. http:// citmgu.ru